## **АННОТАЦИЯ РАБОЧЕЙ ПРОГРАММЫ ДИСЦИПЛИНЫ ПРИЕМ 2018 г. ФОРМА ОБУЧЕНИЯ ОЧНАЯ**

### **Моделирование и оптимизация свойств материалов и технологических процессов**

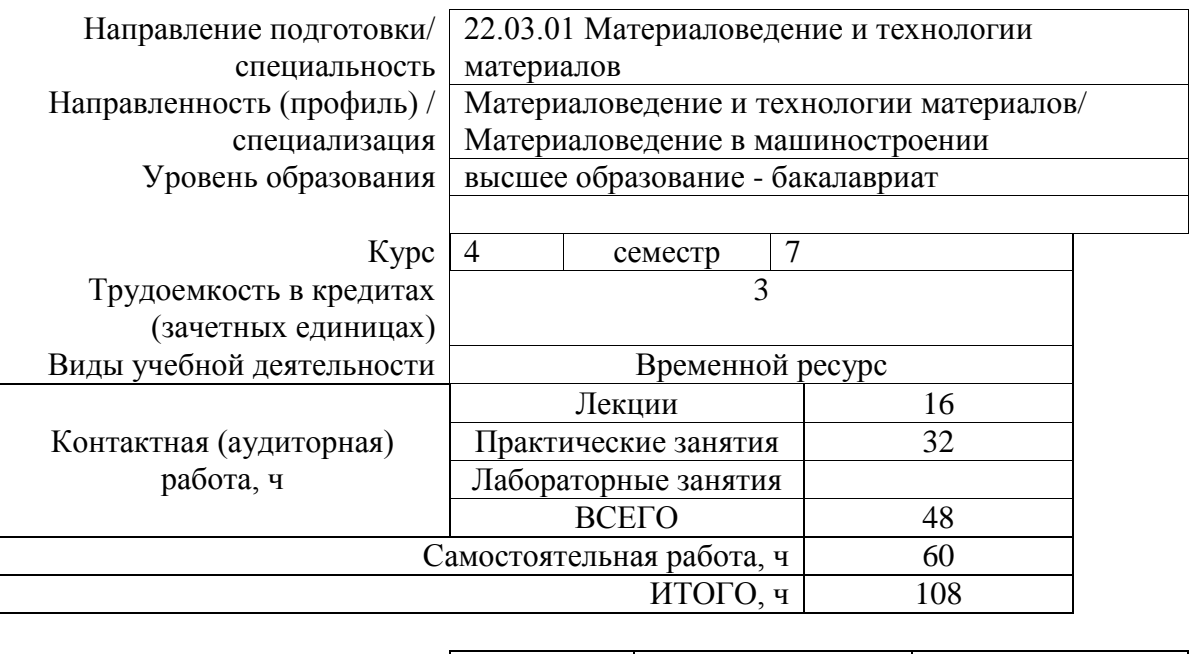

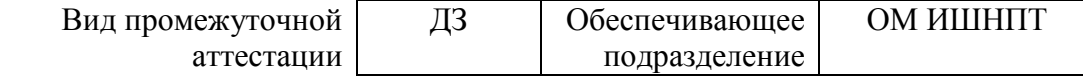

### 1. Цели освоения дисциплины

Целями освоения дисциплины является формирование у обучающихся определенного  $O<sub>0</sub>$ (п.5 Общей характеристики ООП) состава компетенций для подготовки к профессиональной деятельности.

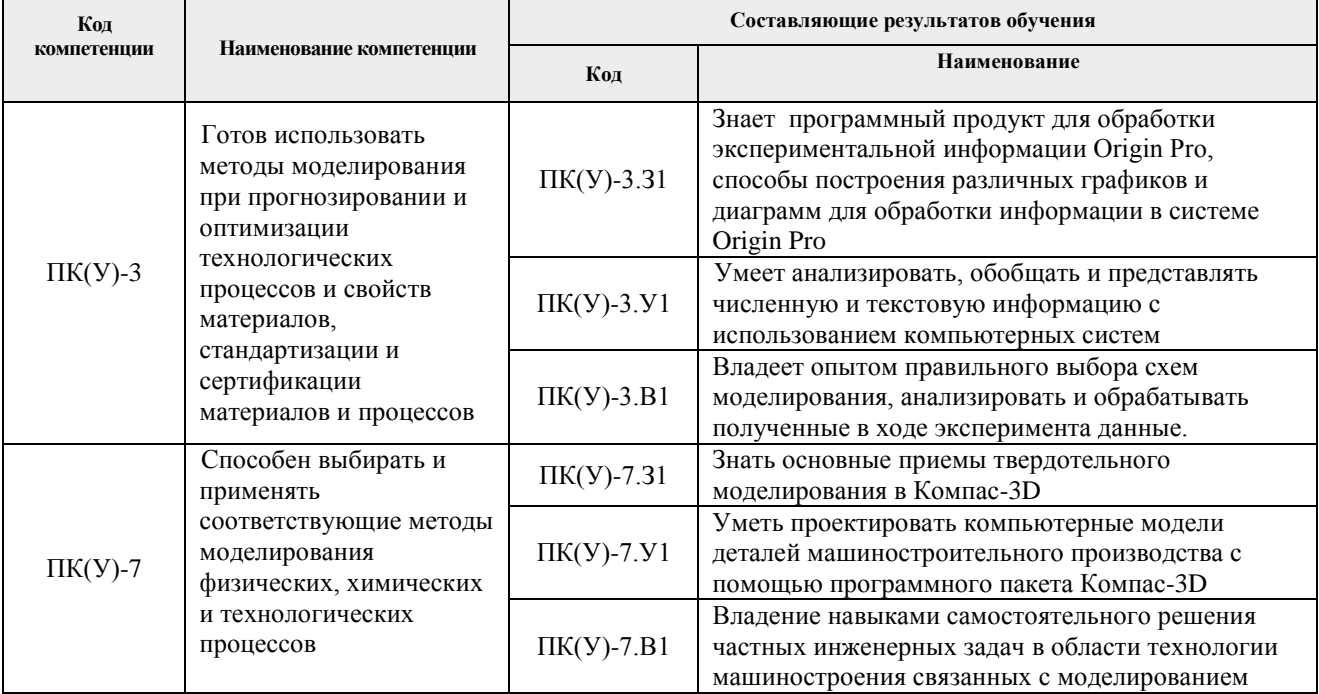

#### 2. Планируемые результаты обучения по дисциплины (модулю)

После успешного освоения дисциплины будут сформированы результаты обучения:

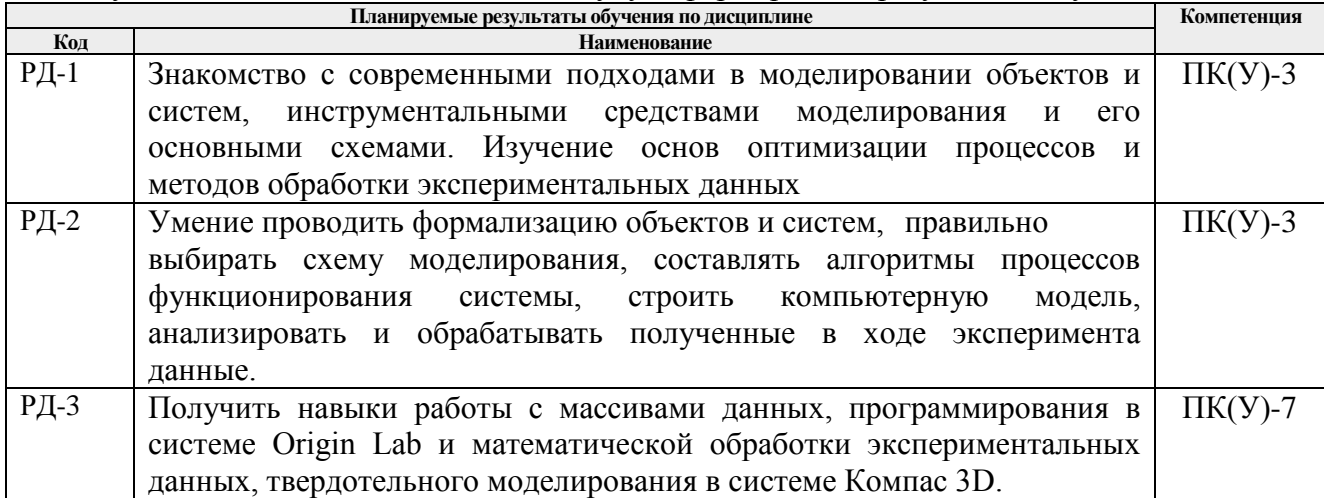

# 3. Структура и содержание дисциплины

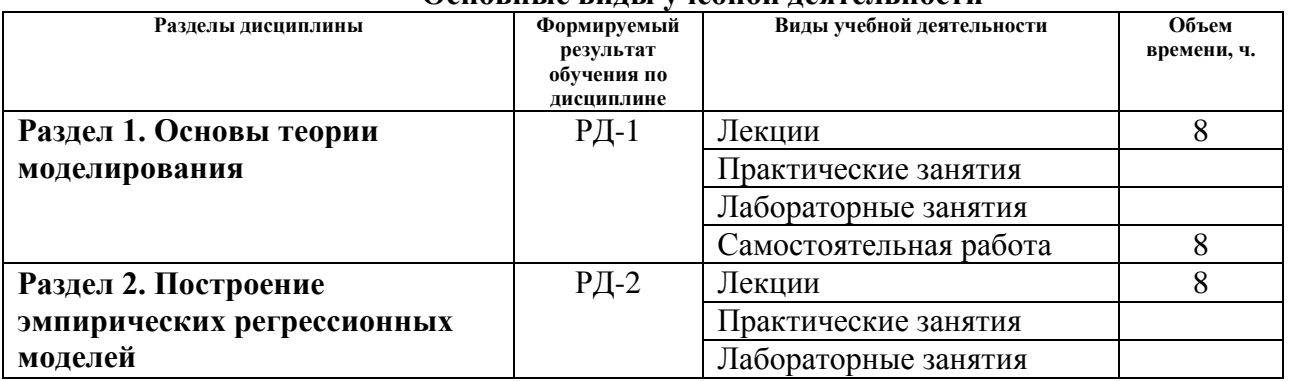

# Основные вилы учебной леятельности

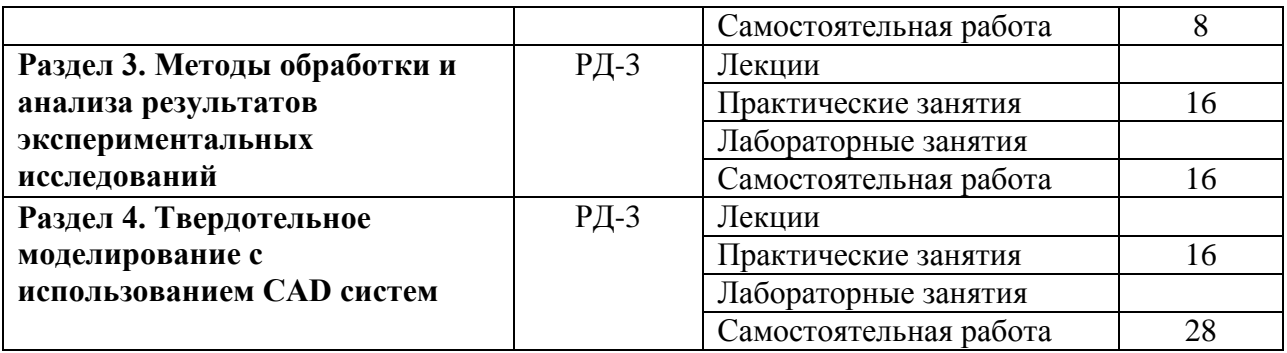

#### **4. Учебно-методическое и информационное обеспечение дисциплины 4.1. Учебно-методическое обеспечение**

### **Основная литература**

- 1. Большаков В.П. Твердотельное моделирование деталей в САD-системах: AutoCAD, КОМПАС-3D, SolidWorks, Inventor, Creo [Электронный ресурс]/ В.П. Большаков, А.Л. Бочков, Ю.Т. Лячек. - Санкт-Петербург: Питер, 2015. - 480 с. - ISBN 978-5-496-01179- 2. - Схема доступа: https://ibooks.ru/reading.php?productid=342317
- 2. Ганин, Н.Б. Проектирование и прочностной расчет в системе КОМПАС-3D V13: самоучитель [Электронный ресурс]/ Н.Б. Ганин. — 8-е изд., перераб. и доп. — Москва: ДМК Пресс, 2011. — 320 с. — ISBN 978-5-94074-753-6. — Схема доступа:https://e.lanbook.com/book/1334
- 3. Зиновьев, Д.В. Основы моделирования в SolidWorks [Электронный ресурс] / Д.В. Зиновьев; под редакцией М.И. Азанова. — Москва: ДМК Пресс, 2017. — 240 с. — ISBN 978-5-97060-556-1. — Схема доступа: https://e.lanbook.com/book/97361

## **Дополнительная литература**

- 1. Тарасик, В.П. Математическое моделирование технических систем: учебник [Электронный ресурс]/ В. П. Тарасик. — Минск: Новое знание, 2013. — 584 с. — ISBN 978-985-475-539-7. — Схема доступа: https://e.lanbook.com/book/4324
- 2. Филипьев, Н.А. Математические методы моделирования физических процессов: компьютерная поддержка физического эксперимента: учебно-методическое пособие [Электронный ресурс] / Н.А. Филипьев. — Москва: МИСИС, 2013. — 49 с. — ISBN 978-5-87623-697-5. — Схема доступа: https://e.lanbook.com/book/116587

### **4.2. Информационное и программное обеспечение**

Internet-ресурсы (в т.ч. в среде LMS MOODLE и др. образовательные и библиотечные ресурсы):

1. Обучающие материалы КОМПАС <https://kompas.ru/publications/video/>

Профессиональные базы данных и информационно-справочные системы доступны по ссылке: https://www.lib.tpu.ru/html/irs-and-pdb:

- 1. Научно-техническая библиотека ТПУ.<https://www.lib.tpu.ru/>
- 2. Научно-электронная библиотека eLIBRARY.RU **-** [https://elibrary.ru/](https://elibrary.ru/defaultx.asp) 3. Электронно-библиотечная система «Консультант студента»
- <http://www.studentlibrary.ru/> 4. Электронно-библиотечная система «Лань» - <https://e.lanbook.com/>
- 5. Электронно-библиотечная система «Юрайт» <https://urait.ru/>
- 6. Электронно-библиотечная система «ZNANIUM.COM» <https://new.znanium.com/>

Лицензионное программное обеспечение (в соответствии с **Перечнем лицензионного программного обеспечения ТПУ)**:

- 1. ownCloud Desktop Client;
- 2. 7-Zip;
- 3. Adobe Acrobat Reader DC;
- 4. Adobe Flash Player;
- 5. AkelPad;
- 6. Ansys 2020;
- 7. Ascon KOMPAS-3D 18 Education Concurrent MCAD ECAD;
- 8. Cisco Webex Meetings;
- 9. Dassault Systemes SOLIDWORKS 2020 Education;
- 10. Document Foundation LibreOffice;
- 11. Google Chrome;
- 12. Microsoft Office 2007 Standard Russian Academic;
- 13. Mozilla Firefox ESR;
- 14. Oracle VirtualBox;
- 15. Tracker Software PDF-XChange Viewer;
- 16. WinDjView;
- 17. Zoom Zoom